## PR000005<sup>Q&As</sup>

Data Quality 9.x Developer Specialist

# Pass Informatica PR000005 Exam with 100% Guarantee

Free Download Real Questions & Answers **PDF** and **VCE** file from:

https://www.leads4pass.com/pr000005.html

### 100% Passing Guarantee 100% Money Back Assurance

Following Questions and Answers are all new published by Informatica Official Exam Center

Instant Download After Purchase

- 100% Money Back Guarantee
- 😳 365 Days Free Update

Leads4Pass

800,000+ Satisfied Customers

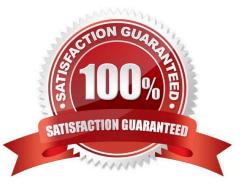

## Leads4Pass

#### **QUESTION 1**

What happens to the records when corrections are made and a status of Accept is assigned?

- A. The corrections are committed to the Staging DB and an UPDATED\_STATUS of Accepted is assigned to the record
- B. The corrections are committed to the Staging DB and record is automatically pushed into another DB
- C. Records are corrected and are sent to an Accepted DB table
- D. Records are accepted and are pushed out to Target/Production DB

Correct Answer: B

#### **QUESTION 2**

What is the best approach to implementing Address Validation in version 9.1?

A. Run the addresses into the AV transformation without modification.

B. Take an iterative approach and review AV output. Determine why addresses did not validate and attempt to resolve the issue prior to running them in the AV transformation.

C. Canada Post defines the SERP certification standard for software applications that validate Canadian addresses.

D. Remove all punctuation before sending the address to the AV transformation.

Correct Answer: C

#### **QUESTION 3**

When changes are made to a mapplet in IDQ 9.1 that has been integrated into PowerCenter, howare those changes propagated to the integrated mapplet?

A. Those changes are automatically propagated and managed through domain settings.

B. The user must manually re-export the IDQ mapplet to PowerCenter.

C. The IDQ versioning system automatically synchs with PowerCenter and updates themapplet to the most current version.

D. None of the above.

Correct Answer: B

#### **QUESTION 4**

A customer wants to be able to review data on the overall quality of each record, which technique should be used?

## Leads4Pass

- A. Scorecarding
- B. Matching
- C. Grading
- D. Standardization
- Correct Answer: D

#### **QUESTION 5**

Where are IDQ mappings saved? A. In the location specified in your Source object B. In the Staging Database C. In the Model Repository D. On the Object Explorer tab in the Developer Correct Answer: B

Latest PR000005 Dumps

PR000005 PDF Dumps

PR000005 VCE Dumps